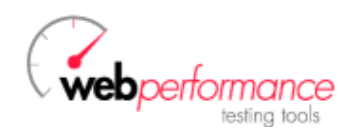

# **Load Test Report**

# **apc on ‐ 3x servers ‐ 2 memached with batcache plugin**

## **Executive Summary**

#### **User Capacity**

The User Capacity Analysis calculates how many users the application can support based on the configured performance goals. See the User Capacity section for a more detailed analysis.

This section of the report is available in Load Tester PRO and DEMO. **PRO** 

# **FEATURE**

**Performance Goals**

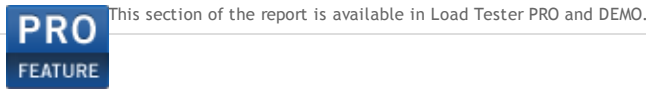

**go to Performance Goals section >>**

**go to Slowest Pages section >>**

**go to User Capacity section >>**

### **Slowest Pages**

The chart belows show the slowest pages, as determined by the page durations measured during the test. See the Slowest Pages section for a more detailed analysis.

This section of the report is available in Load Tester PRO and DEMO. **PRO** 

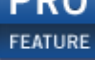

### **Top‐level Metrics**

#### **Page Duration**

The Page Duration chart shows the minimum, maximum and average page duration for all pages in the test relative to the elapsed test time (sample period) in which they completed. Note that the page duration includes the time required to retrieve all resources for the page from the server. It includes network<br>transmission time but not browser rendering time. In a well-performin required load (number of users), subject to the performance requirements set forth for the system.

260 00:28.000 240 00:26.000 220 00:24.000 200 00:22.000 Duration (min:sec) 00:20.000 180 00:18.000 160 140 $\frac{6}{3}$ <br>120 $\frac{8}{3}$ 00:16.000 00:14.000 00:12.000 100 00:10.000 80 00:08.000 60 00:06.000 40 00:04.000 20 00:02.000 00:00.000 O 00:30 01:00 01:30 02:00 02:30 03:00 03:30 04:00 04:30 05:00 Avg Page Dur - Max Page Dur -Min Page Dur -- Users

#### **Page Completion Rate**

The Page Completion Rate chart shows the total number of pages completed per second relative to the elapsed test time (sample period) in which they<br>completed. In a well-performing system, this number should scale linearly

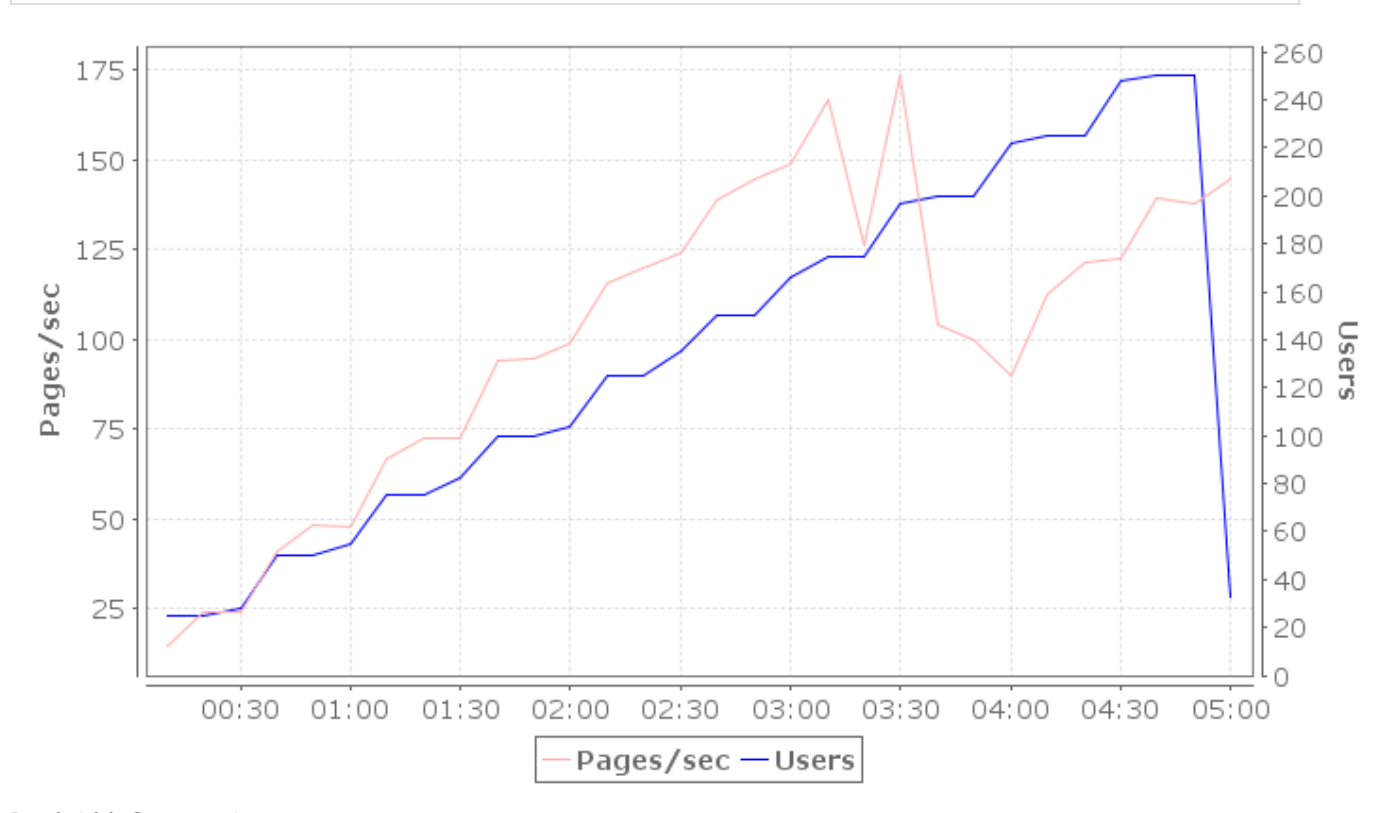

#### **Bandwidth Consumption**

The Bandwidth chart shows the total bandwidth consumed by traffic generated directly by the load test engines throughout the test relative to the elapsed<br>test time (sample period). In a system that is not constrained by ba

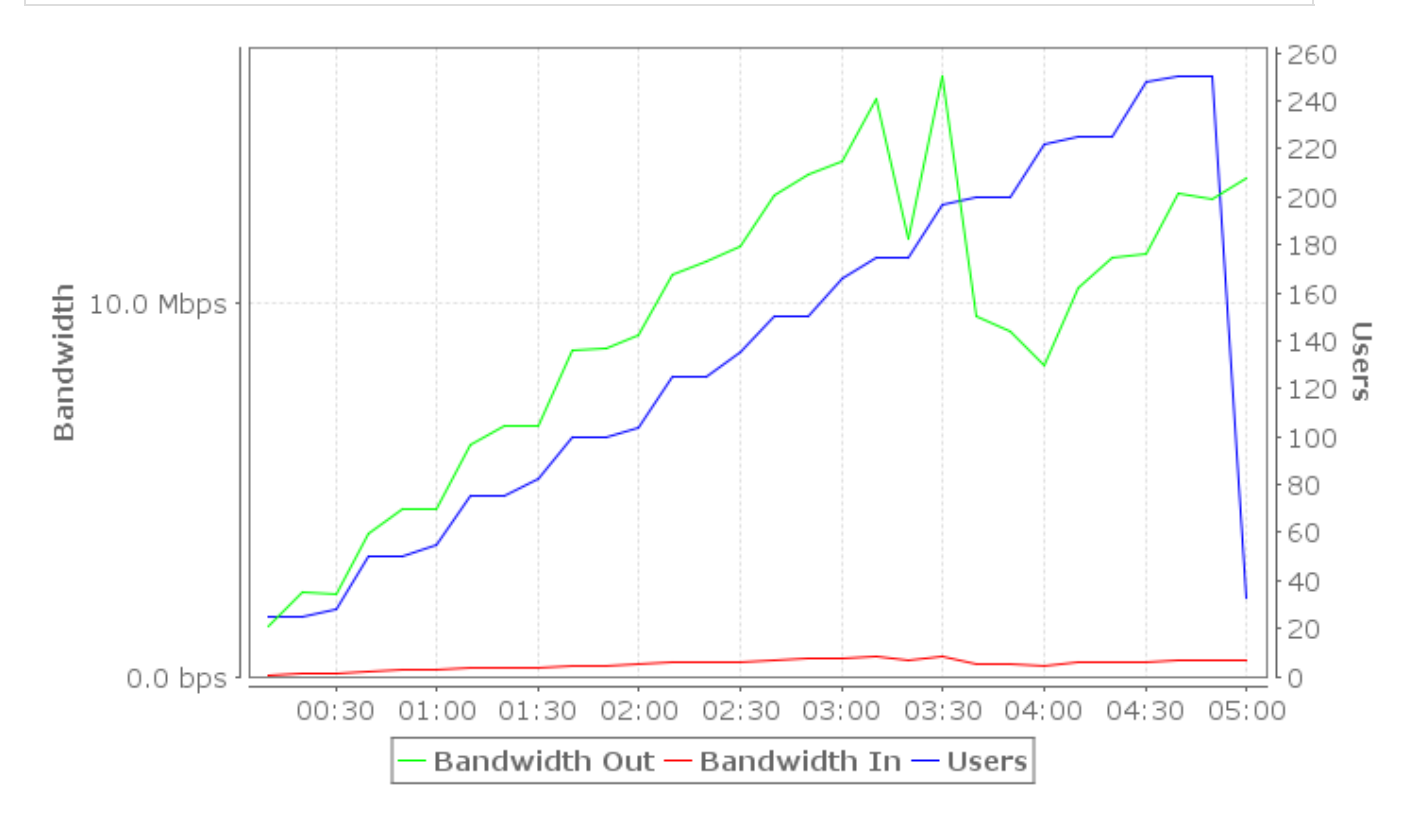

#### 8/28/12 Load Test Report

#### **Failures**

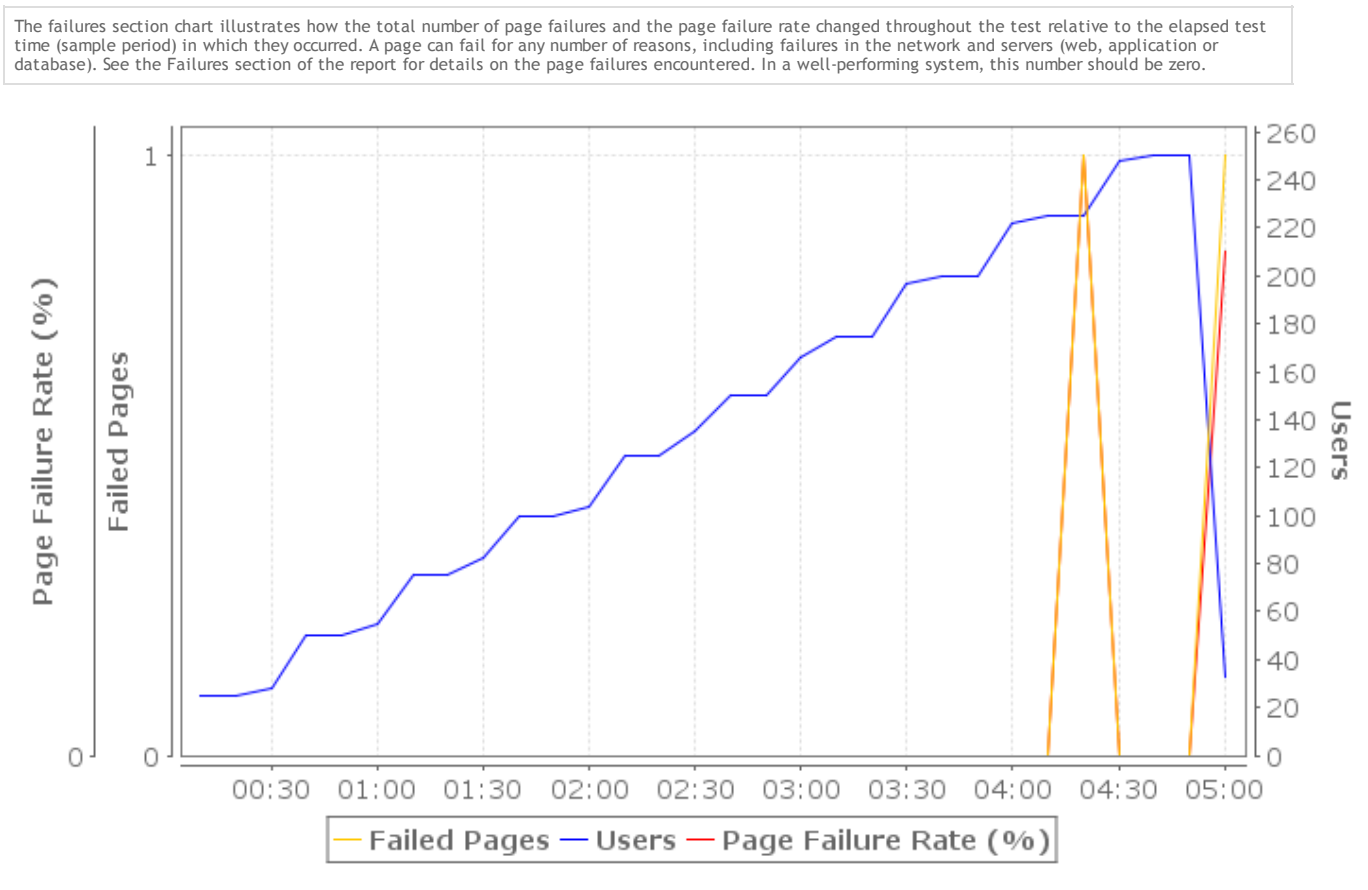

#### **Waiting Users**

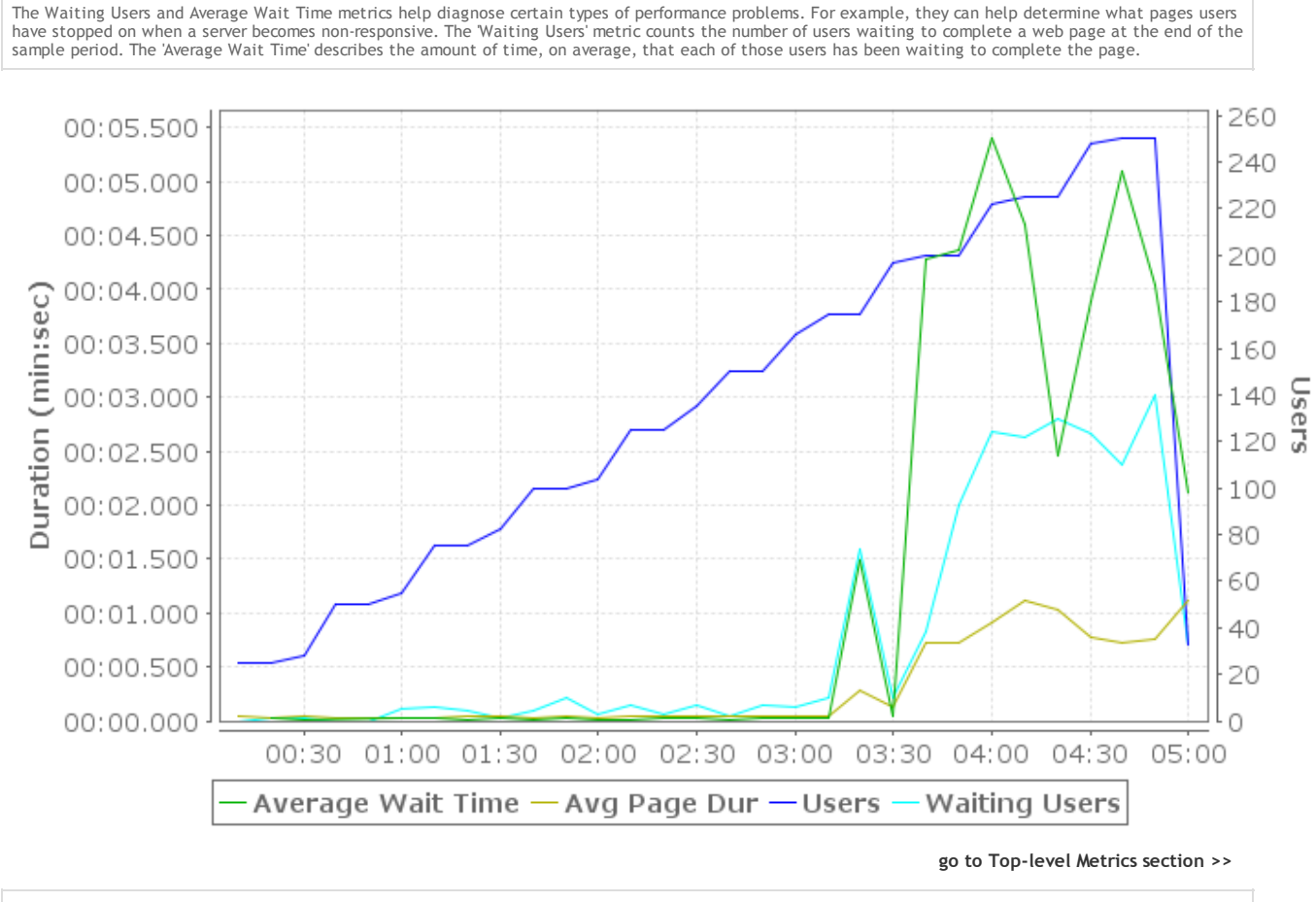

No servers metrics were collected during this test because Server Monitoring was not configured.

**go to Servers section >>**

Report generated by **Web Performance Load Tester** version 5.1.10948